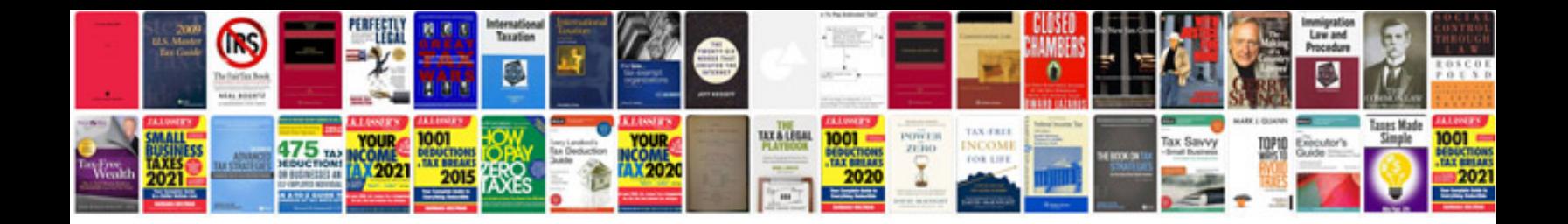

**Cv samples in formats**

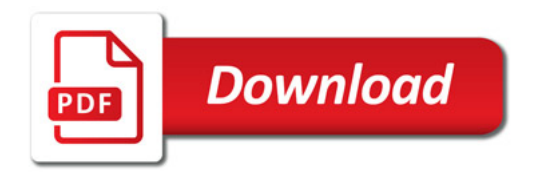

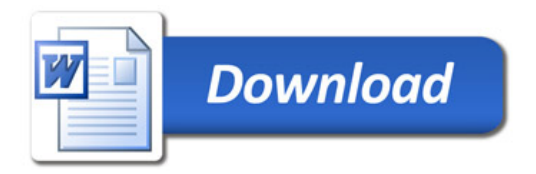